# 日本代協アカデミ *ネットチャンネル*

### **新規利用会員募集中**

**「⽇本代協アカデミー(ネットチャンネル)」は、受講者の学習状況を簡便に 管理できるeラーニング形式の学習コンテンツと、事業経営に役立つ 様々な情報を配信する⽇本代協会員専⽤のサービスです。**

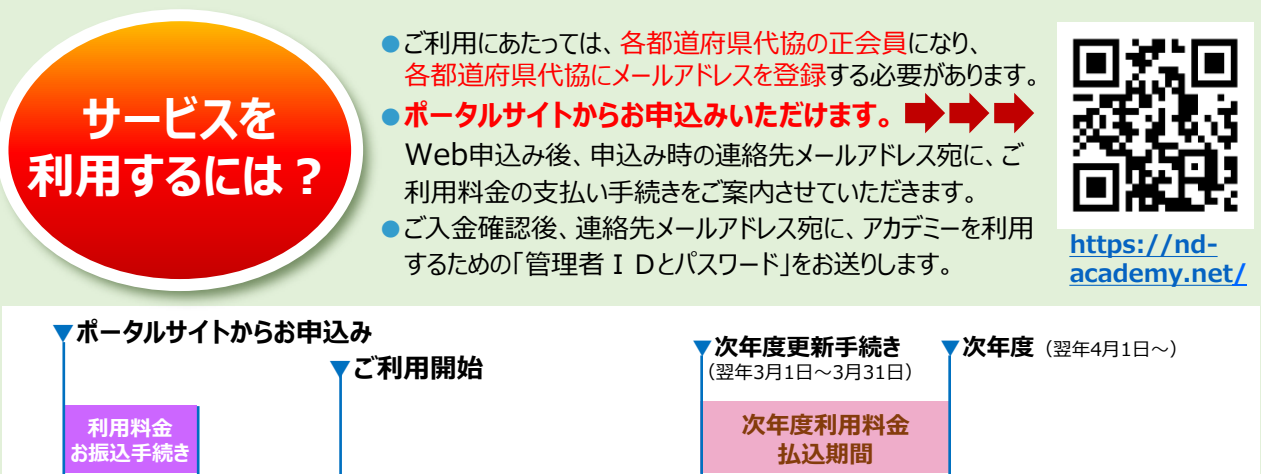

**利用期間 毎年4月1日~翌年3月31日**

**次年度利用期間**

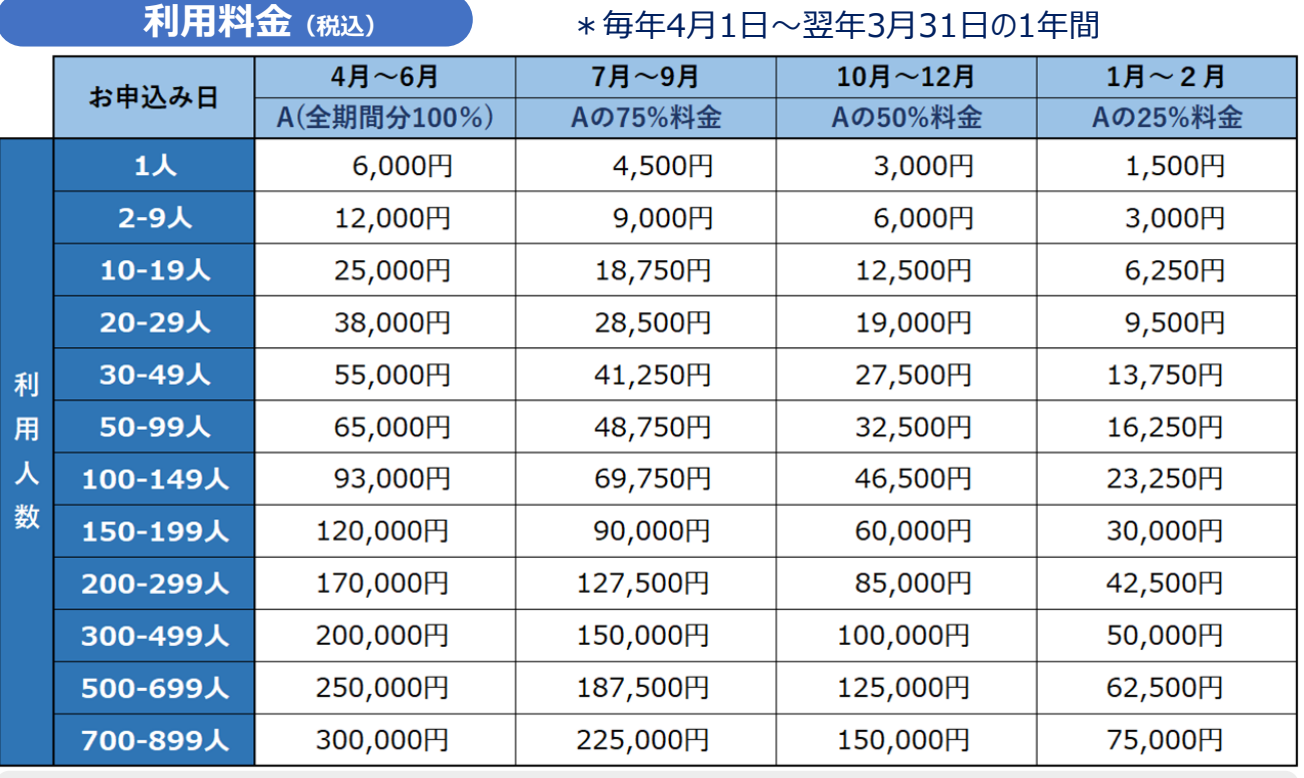

▶ お支払いいただく料金は、申込み日からサービス利用期間の終了日(3月31日)までの利用料金です。

 サービス利用期間中に利用人数の変更があっても、料金は変わらず、返金などはございませんので、次年度の契約更新 時に変更のあった利用人数に応じた料金でお支払いください。

サービス利用期間途中でご利用を中止される場合、返金はございませんので予めご了承ください。

▶ 毎年3月からは、次年度分の新規申込を受付します。

**管理者IDと パスワード発行**

### **日本代協アカデミーの魅力をご紹介します!┃**

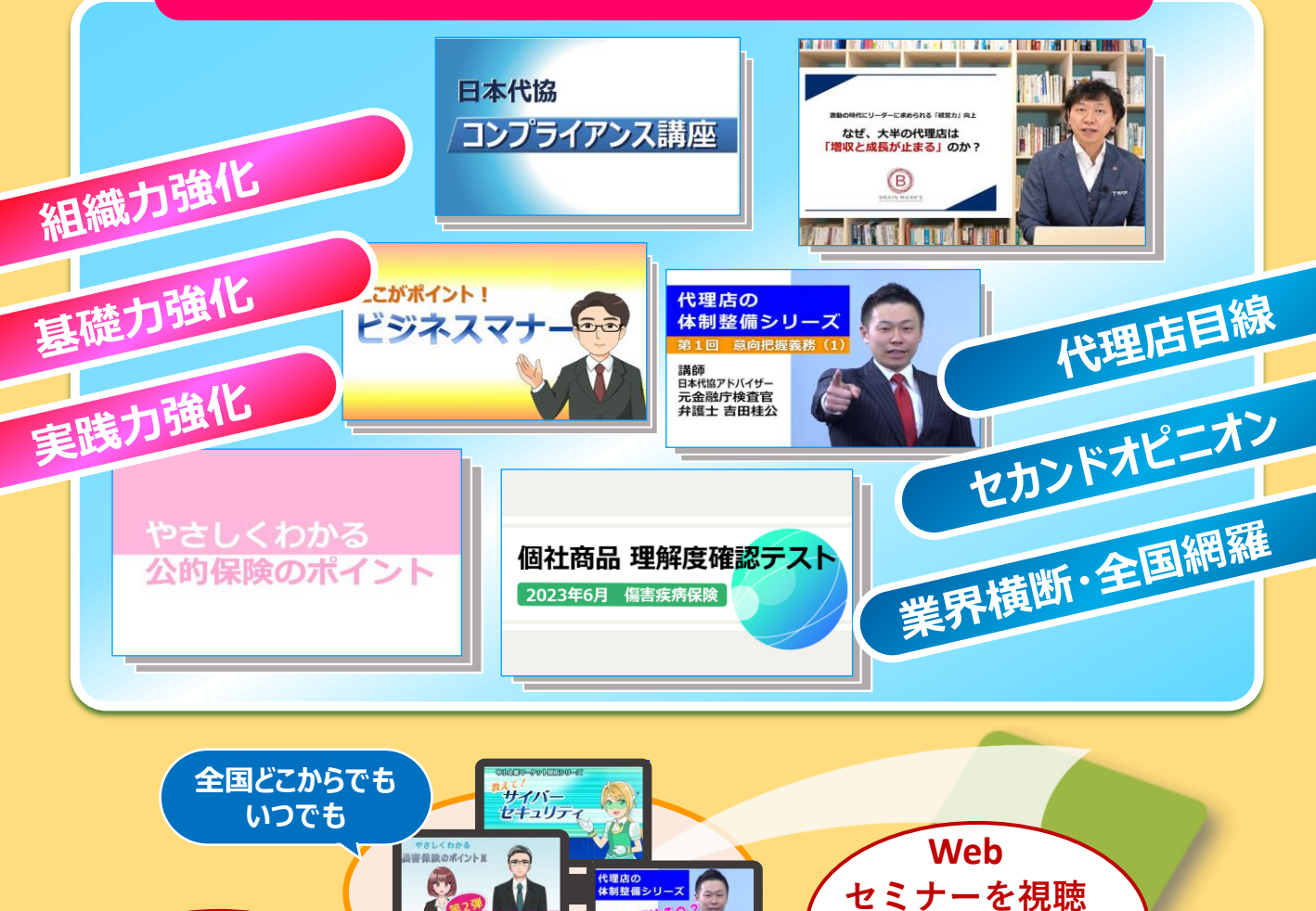

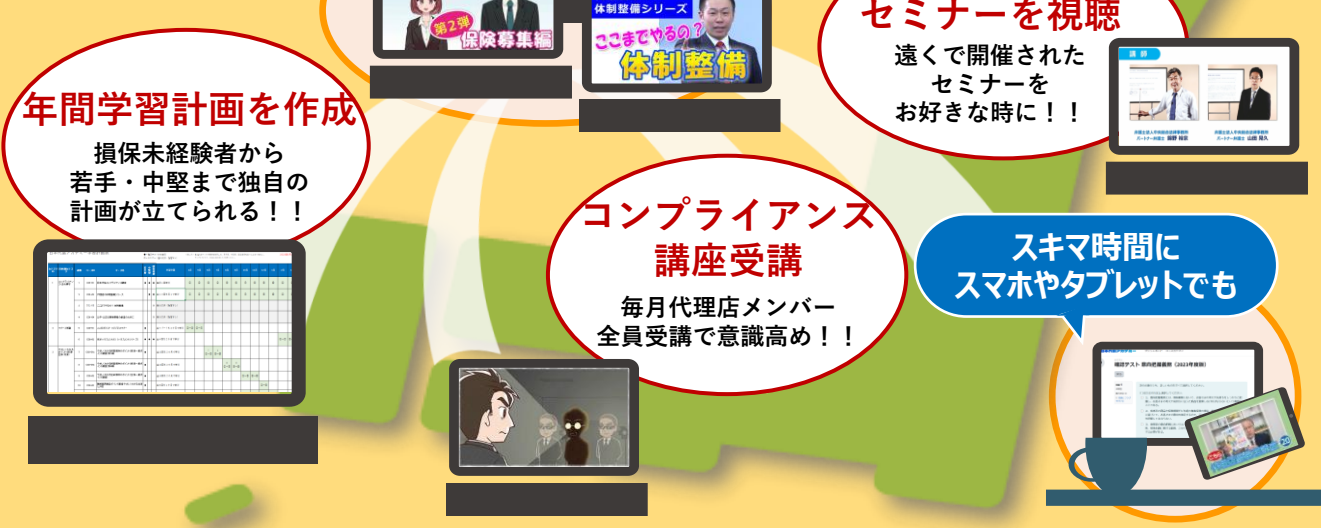

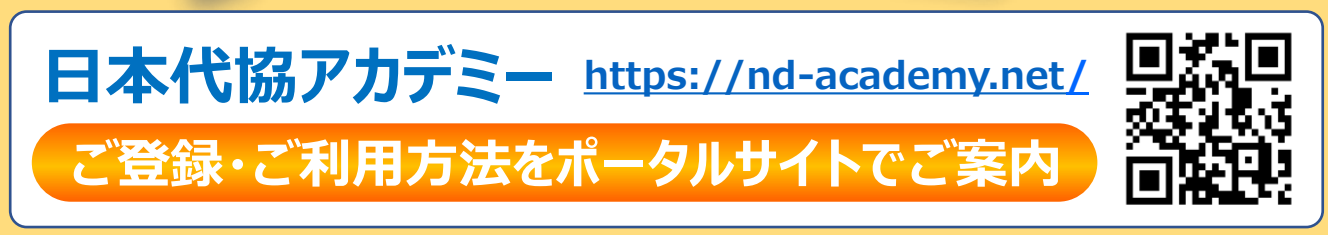

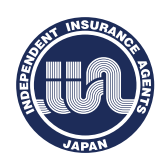

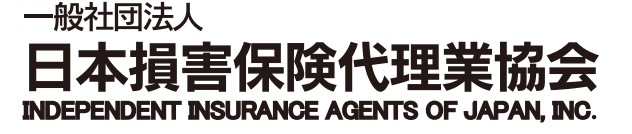

#### **●ご登録等に関するお問い合わせ先**

日本代協アカデミー・ネットチャンネル」事務運営会社 株式会社 日企 東京都千代田区神田多町2-1 神田東山ビル2F 【電 話】03-5209-3771

## **コンテンツご利用のための利用者登録の流れ**

日本代協アカデミーのご利用にあたっては、ポータルサイトからお申込みいただき、ご入金いただいた後に発行される 「管理者IDとパスワード」を用いて、代理店の管理担当者が利用者を登録します。 ※ お申込み方法の詳細に関しては、裏面を御確認下さい。

#### 1 **IDとパスワードを準備**

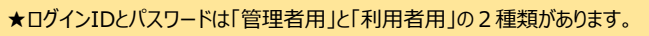

**管理者ID 利用者登録や学習 管理に使用します** 代理店内の受講者(利用者)を登録したり、学習状況を管理する際に使用します。 管理者ID とパスワードは、お申込み手続きを行い、ご入金が確認された後に、運営会社から、お申込みいただいた代理店 の管理担当者へメールでお送りいたします。 (管理者用IDとパスワードではコンテンツの閲覧はできません。)

**利用者ID 学習する際に 使用します**

利用者IDは、管理担当者が管理者IDを使用して登録・変更・削除を行います。 登録にあたっては、代理店内の利用者のID(メールアドレス)とパスワードをご準備ください。 (利用者IDは原則メールアドレス、初期パスワードは半角英数8文字以上を推奨します。) メールアドレスを所有していない募集人については、募集人IDでも登録可能です。

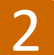

### 2 **管理者IDとパスワードでログイン**

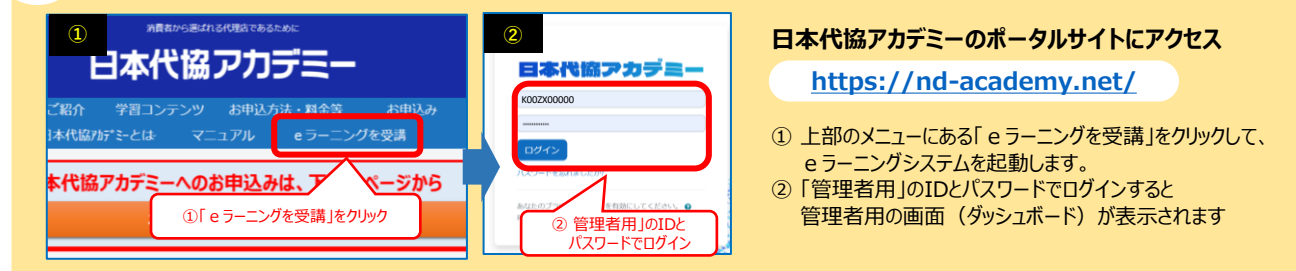

#### 3 **管理者用画面で「利用者」を登録 管理者用画面で「利用者」を登録**

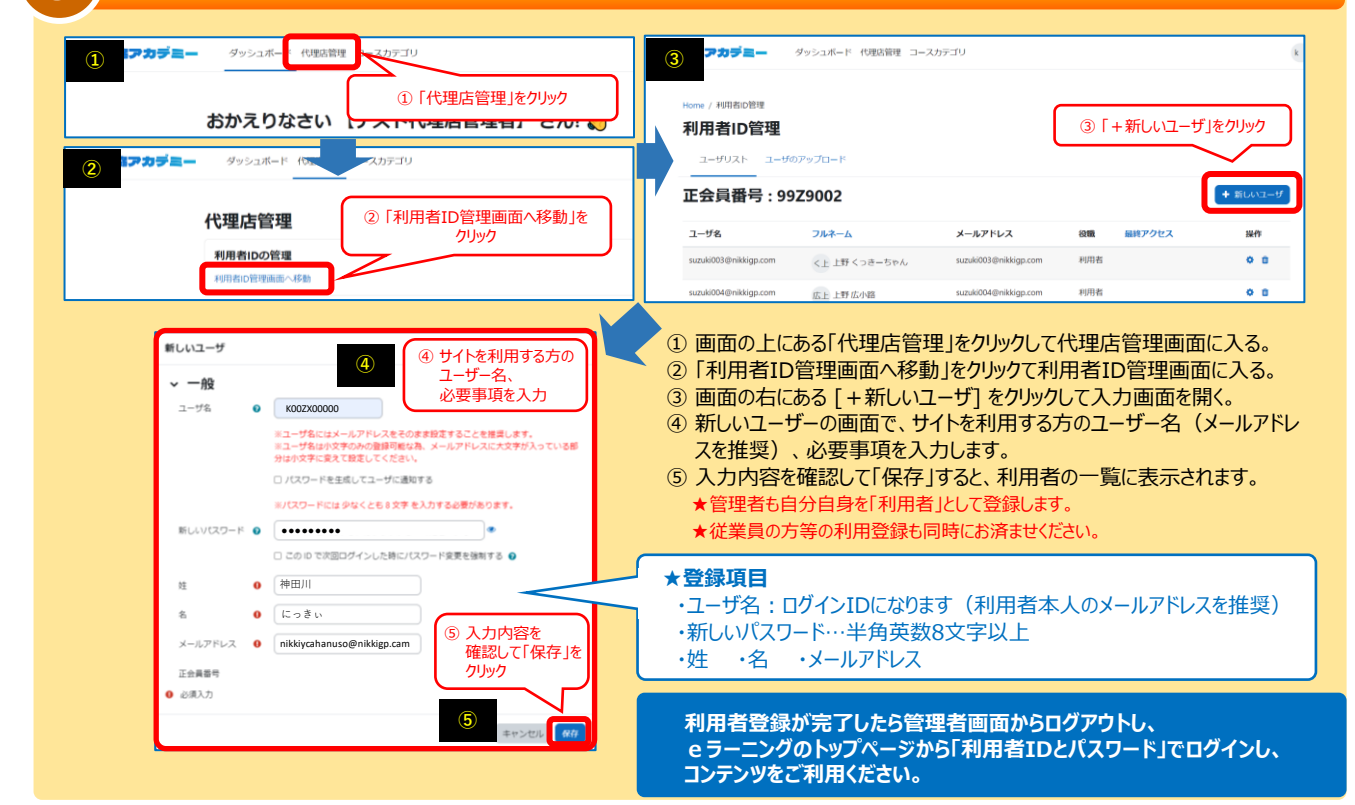

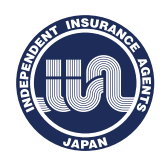

般社団法人

托埃阿代

**●ご登録等に関するお問い合わせ先** 日本代協アカデミー・ネットチャンネル」事務運営会社 株式会社 日企 東京都千代田区神田多町2-1 神田東山ビル2F **INDEPENDENT INSURANCE AGENTS OF JAPAN. INC.** 【電 話】03-5209-3771